## ブラウザアプリの変更手順にかかる注意事項

下記手順により、設定画面からブラウザアプリを Chrome に変更してください。

なお、Android 端末機種やOSバージョンによって、設定画面における表示内容が一部異なりますが、ブラウザアプリの変更方法は概ね同 一となります。

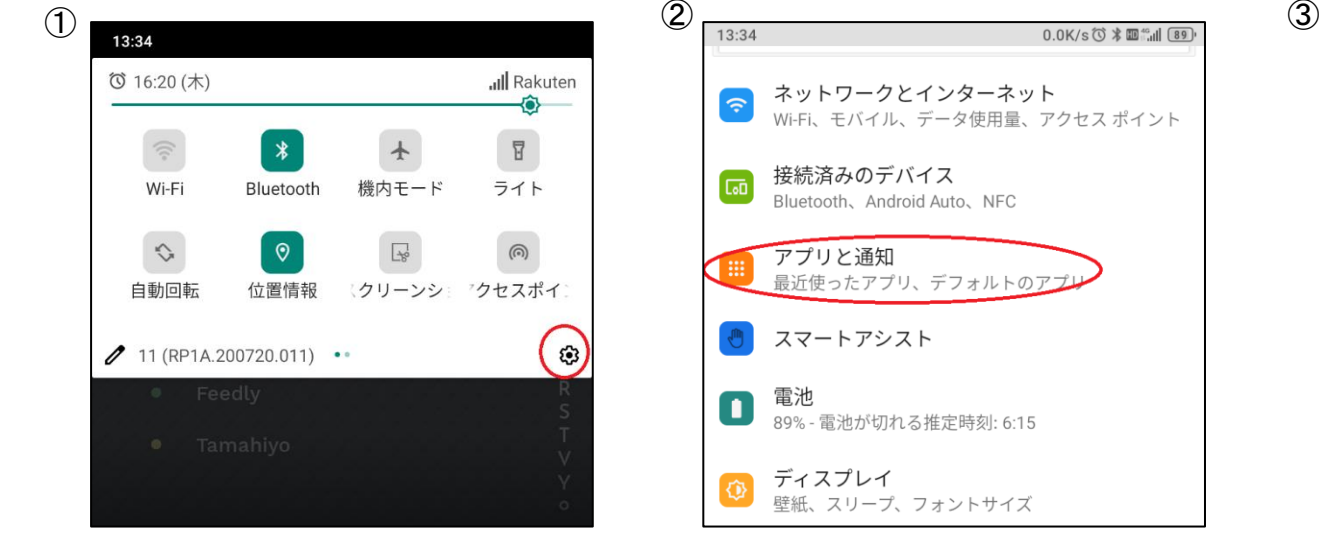

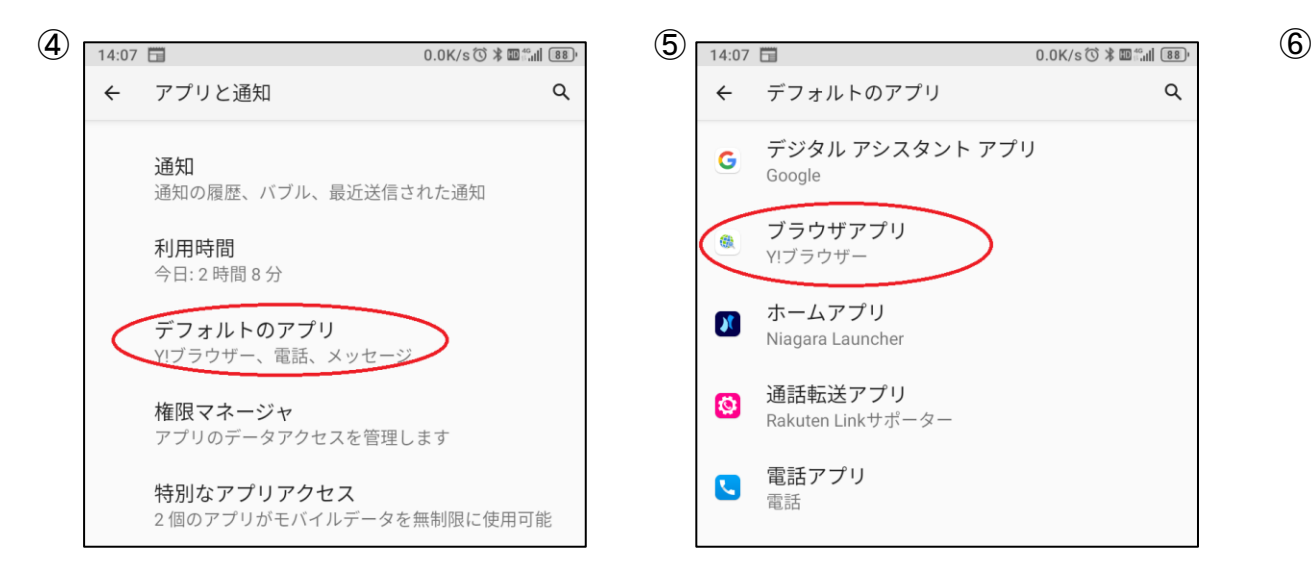

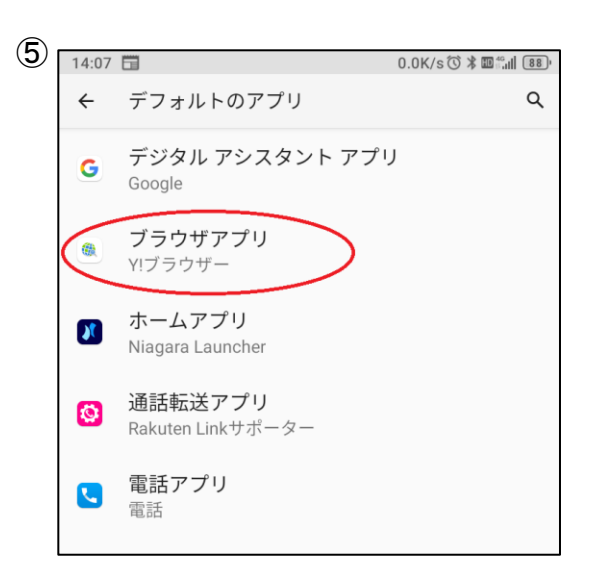

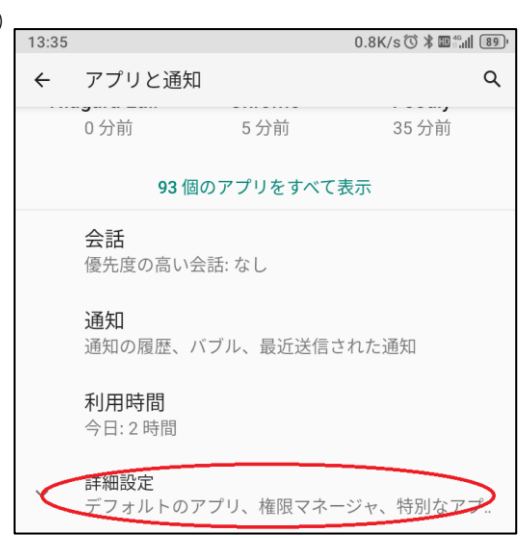

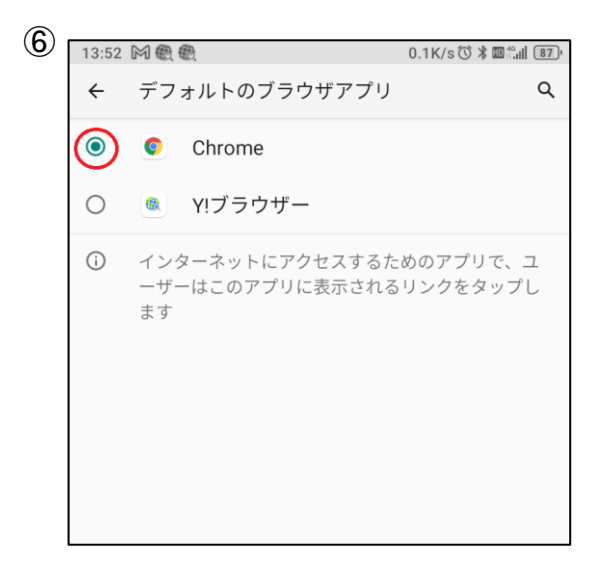